# Peer Reviewing Manuscripts for PA Journals

Trenton Honda, PhD, PA-C Editor-in-Chief Journal of Physician Assistant Education (JPAE)

Richard Dehn, MPA, PA-C Editor-in-Chief Journal of the American Academy of PAs (JAAPA)

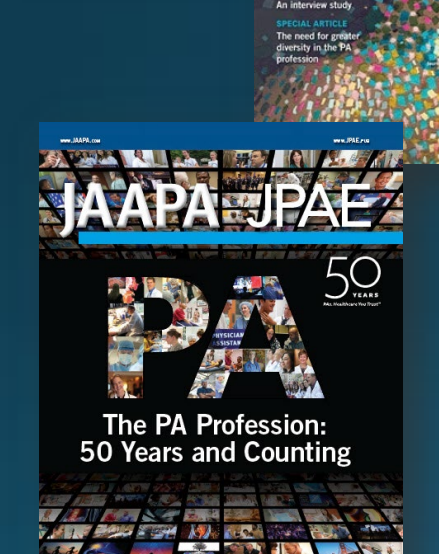

**JPAE** 

## Conflict of Interest Disclosure

The presenters have no conflicts of interest, financial or otherwise.

# Objectives

The attendees will be able to...

- Describe the purpose of peer review
- Articulate the steps in the peer review process
- . Identify the best practices associated with peer reviewing manuscripts for PA journals
- . Apply the principles of peer review to a sample article

# **Agenda for this Session**

- · Introductions/roles of presenters
- Rationale for peer review
- · Steps to complete a manuscript review
- . Best practices associated with quality peer reviewing of manuscripts
- Interactive Session: Manuscript review with feedback
	- Clinical Article (JAAPA)
	- · Educational/Research Article (JPAE)
- Wrap-up

Documents for this Workshop (a public Google Drive):

https://drive.google.com/drive/folde rs/17AXGgdzVKEON7etMb8\_ttqkJY DIMCBag?usp=sharing

Documents are also available at the conference portal

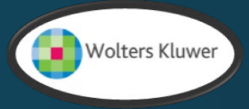

## PA Journals

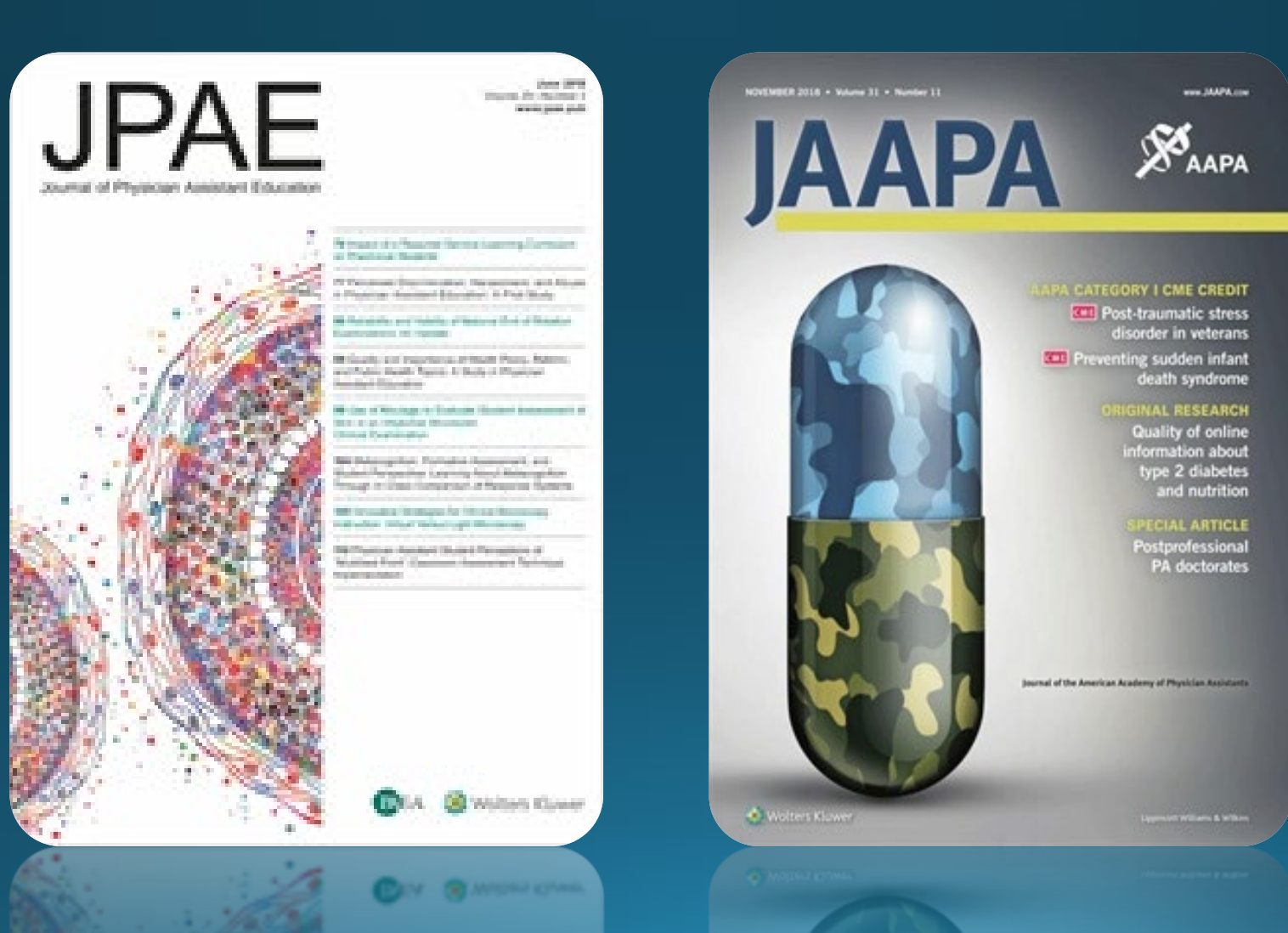

#### Peer review

"Peer review ... is a process of subjecting an author's ... work ... to the scrutiny of others who are experts in the same field."

 $-EJIFCC. 2014; 25(3): 227-243.$ 

### Peer Review Purpose

- The peer review process often receives criticism and definitely has limitations
	- · It still plays a fundamental role in helping to ensure published research is accurate, trustworthy, of importance to the intended audience.
	- It helps ensure content meets the highest standards of research/publication within a given field.

## Why serve as a peer reviewer? This is a fair question as...

- · We are all pressed for time
- . It is hard work, as you have to engage in serious critical thinking
- There is no financial reward
- You have to deal with editors and deadlines
- . You may have to convey unwelcome news

#### However,...

- It is a professional responsibility
- . It will strengthen your critical thinking and writing skills
- . It will likely have value for your promotion and tenure

Guidelines and Training for Peer Reviewers

# In the JAAPA guidelines

- Descriptions of the types of articles accepted
- Length and format requirements
- . Instructions for how to prepare and submit the manuscript
- · Details on the publishing process

**Decisions** 

- Accept, Revise, Reject
- The answers to nearly all the questions that would-be authors and reviewers ask:

www.jaapa.com www.editorialmanager.com/jaapa https://journals.lww.com/jaapa/Pages/authorguidelines.aspx http://edmgr.ovid.com/jaapa/accounts/ifauth.htm

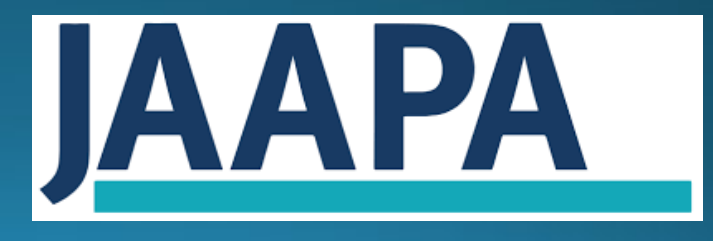

# In the JPAE guidelines

- Descriptions of the types of articles accepted
- Length and format requirements
- . Instructions for how to prepare and submit the manuscript
- **Guidelines for Reviewers**
- Rubrics
- · Step-by-step instructions for submitting an article or review in<br>Editorial Manager
- **Decisions** 
	- Accept as is, Minor revision, Major revision, Reject

https://journals.lww.com/jpae/Pages/informationforauthors.aspx https://www.editorialmanager.com/paea/default.aspx

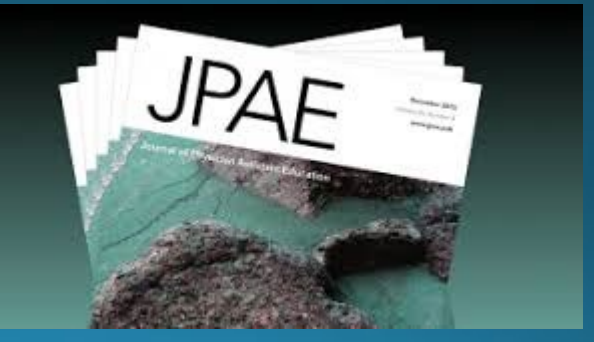

#### **JPAE** Research Rubric

- Not all study strengths and/or weakness are created equal
- Topic matter experts answer: "so what?"
- Methodological experts answer: "is it valid?"

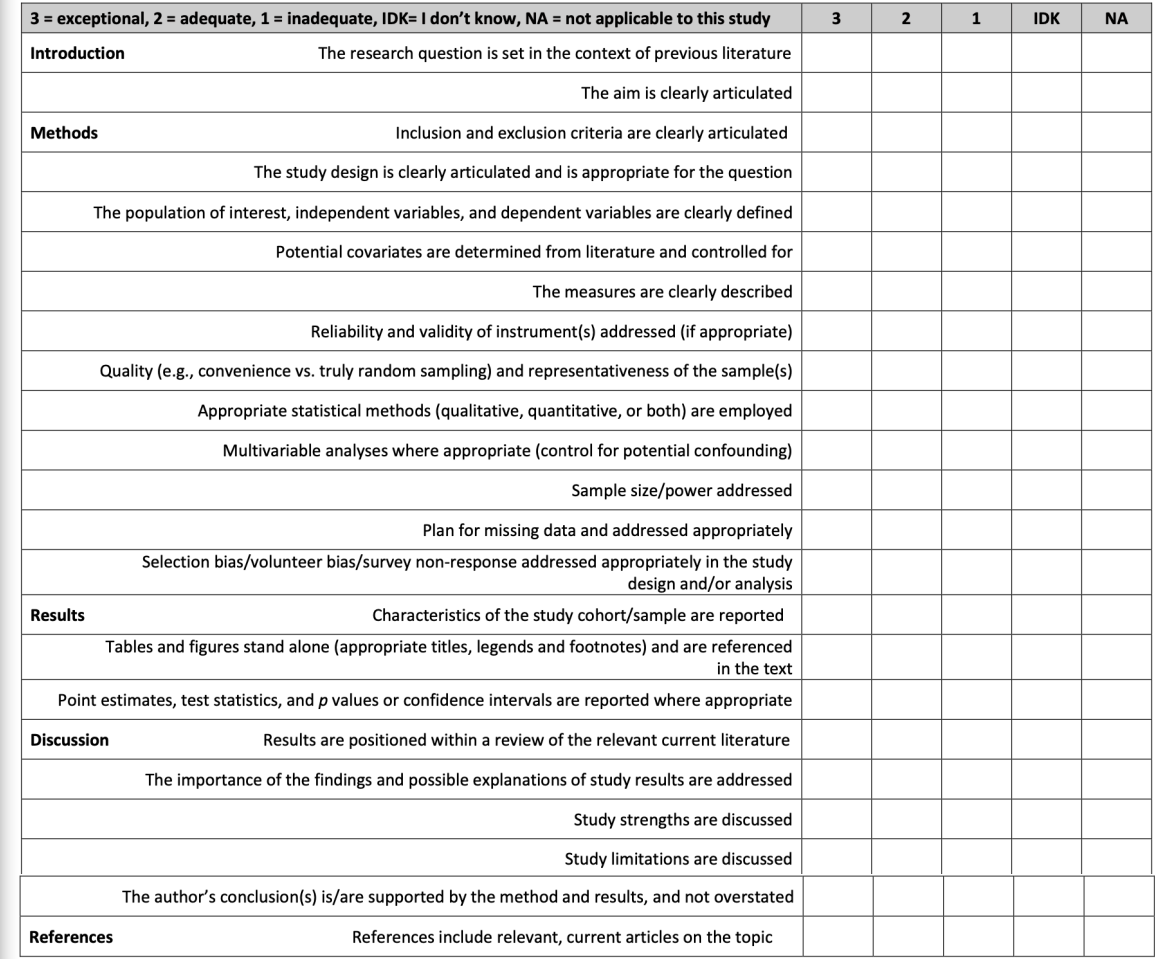

#### **Peer Review Process**

#### **Manuscript Review Process**

- Editorial Manager (EM) System notifies the Editor in Chief (EIC) that a manuscript has been submitted
- · Staff review manuscript and associated document to ensure all material is completed
- . EIC reviews manuscript for appropriateness for identified article type
- A manuscript may then be delegated to a special editor before being assigned to peer review · Clinical editor, Department editor, Statistical editor

#### **Manuscript Review Process**

- An editor will typically assign 2-4 peer reviewers from the EM System or Publons© database.
- Manuscripts may go through multiple stages of revision and resubmission.
- . After acceptance, the article is screened by Wolters Kluwer using a plagiarism algorithm.

## **Manuscript Review Process**

- . Once all the review are received, the EIC will make a final decision and communicate this to the author(s).
	- · Department or section editors may recommend a disposition to EIC
- . Reviewers have an opportunity to read the reviews submitted by the other peer reviewers.
- . Obtain credit for the review (Category 1 CME; Publons©)

Reviewers may be asked to look at their previously reviewed articles, if revised.

### Individual Peer Review Process

- E-mail Invitation to peer review a manuscript
- Decision on whether to review or not (COI?)
- . If yes, access web site and manuscript
- Review manuscript
- Submit comments and recommendation
- · Obtain credit for your review
- . You are notified of the decision by the editor
- . You can read the other peer review comments
- · You might be asked to peer review revised manuscript.

## Elements of a Good Review

- Give the editor some sense of the relative significance of the paper from your perspective.
	- Is the topic of interest to enough readers to warrant publication?
	- . Does the paper fit the journal and its audience?
- Documents the paper's strengths and weaknesses.
- Present your opinion of the weaknesses in an objective, constructive tone.
- . If the study design is inappropriate, clearly outline why.
- Suggests specific ways to improve the manuscript.

## Importance of Confidentiality

- · Submissions to journals are confidential!
- . The PA and PA education communities are small and well-networked.
- Respect your colleagues by maintaining their confidence.
- Do not contact authors directly to discuss the submission - work through the editor.

#### Reviewer Comments: Example #1 (Research)

#### Results Section:

1. Was a second email sent out to the students to increase the return rate of the survey?

- 2. Develop a table displaying the results
- 3. Include a breakdown (distribution) of responses by program. Need to demonstrate this for bias and discuss later.
- 4. What is the female to male ratio of PA students in the state? Include for comparison to results.

5. It is stated that 43.3% of students indicated geriatric clinical exposure or coursework during the second year of school. Geriatric exposure occurs in family practice, internal medicine inpatient and outpatient, etc. Were you surveying for a formal geriatric rotation or general exposure?

#### Reviewer Comments; Example #2 (Clinical)

- The General Features section is too long refocus on content relevant to<br>PA readers, reduce management statements which are better suited for  $1.$ later in paper.
- Consider re-ordering your Etiologic Factors, starting with the most  $2.$ common
- Key elements from History are missing (e.g. weight gain/loss, cough,<br>nocturia, exercise intolerance, abdominal distension). Were these<br>assessed?  $\overline{3}$ .
- In Diagnostics, the use of cardiac MRI as described here is not consistent with current evidence revisit this section and consider role of stress 4. testing
- In Diagnostics, CXR is not defined but an important tool  $5.$
- In management, readers would benefit from more discussion of approaches and benefits of restoring NSR 6.
- Some drugs and surgical interventions may contribute to/worsen HF, but<br>this is not mentioned. Also, no discussion of vaccinations in patients with  $7.$ HF is noted.
- In Management, numerous standard therapies for treating late state<br>disease are missing from the paper. No studies on ivabradine are  $8.$ mentioned.

#### **Steps in Completing the Review Process**

- Initially perform a first read-through (usually a skim read)
- Then consider any major or fatal flaws
- Re-read again, paying closer attention to your initial concerns
- Is the introduction compelling and accurate?
- If applicable, are the methods appropriate?
- If applicable, are the results and discussion appropriate?
- Are the conclusions sound and accurate?
- Are the accessories (images, graphics, tables) helpful and accurate?
- · Is there adequate and appropriate referencing?

### Interactive Peer Review Exercise Let's get to work!

# Wrap-up

- Let us know how we can help; we invite you as a reviewer!
- 

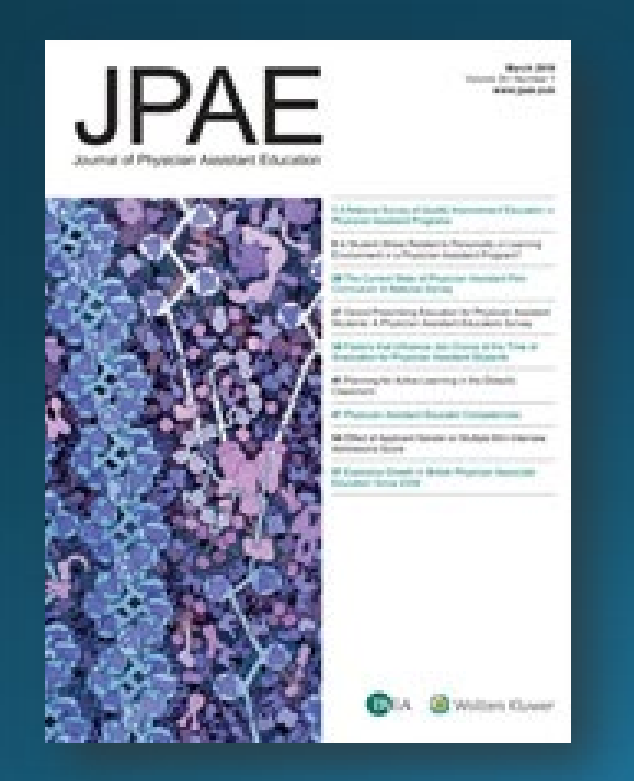

- Thank you for your contributions to PA journals!
- [ealesbury@paeaonline.org](mailto:ealesbury@paeaonline.org) [jaapaeditor@wolterskluwer.com](mailto:jaapaeditor@wolterskluwer.com)

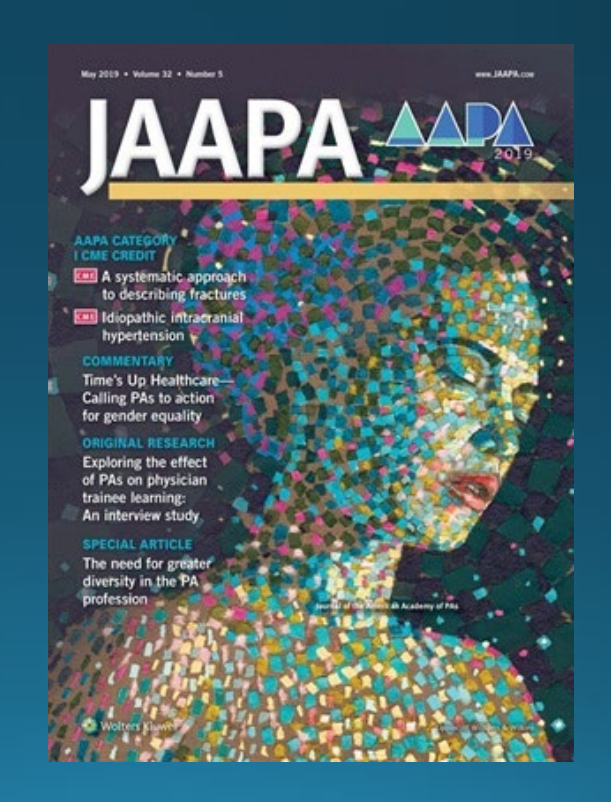